Муниципальное бюджетное образовательное учреждение средняя общеобразовательная школа № 127

> Утверждаю Директор школы Бусыгина Т.Х.  $-$  2013 г.

# **Дополнительная образовательная программа**

# **«Компьютер и Я – друзья»**

для детей 7-8 лет

Срок реализации программы – 1 год.

Автор: учитель начальных классов Наумова Наталья Васильевна

г.Нижний Новгород 2013-2014 уч.год

#### **Пояснительная записка**

Изучение любого предмета в начальной школе должно соответствовать целям общего начального образования и должно решать общие задачи начального образования в рамках своей предметной специфика.

К *основным целям* общего начального образования относятся:

- развитие личности ребенка, его творческих способностей, интереса к учению, формирование желания и умения учиться;
- воспитание нравственных и эстетических чувств, эмоционально-ценностного позитивного отношения к себе и окружающему миру;
- освоение системы знаний, умений и навыков, опыта осуществления разнообразных видов деятельности;
- охрана и укрепление физического и психического здоровья детей;
- сохранение и поддержка индивидуальности ребенка.

Приоритетом начального общего образования является формирование общеучебных умений и навыков, уровень усвоения которых в значительной мере предопределяет успешность всего следующего обучения.

В то же самое время изучение нформатики в начальной школе должно решать задачи пропедевтики изучения базового курса информатики в основной школе. К особенностям пропедевтического курса информатики в начальной школе следует отнести его необязательный (на федеральном уровне) характер изучения. Учитывая это обстоятельство, полагаю, что в курсе информатики и ИКТ для начальной школы наиболее целесообразно сконцентрировать особое внимание на развитии мышления школьников и на освоение ими практической работы на компьютере. Практическую работу на компьютере можно рассматривать как общее учебное умение, применяемое на других уроках. Накопление опыта в применении компьютера как инструмента информационной деятельности подводит школьников (при последующем осмыслении и обобщении этого опыта) к изучению таких тем, как информация и информационные процессы, виды информации, организация и поиск информации и других подобных разделов информатики.

Считаю целесообразным начать занятия по освоению практической работы на компьютере в условиях кружка, которая даст возможность во-первых, познакомит детей с тем, что на компьютере можно не только играть в игры, но и использовать его в учебной деятельности, во-вторых, подготовит детей к использованию компьютера в учебной деятельности, в-третьих, поможет молодым семьям в дополнительном образовании детей, в самостоятельной подготовке детей к школьным урокам в дальнейшем, к созданию общей заинтересованности в семье в использовании компьютера. Таким образом,

- *направленность дополнительной образовательной программы –* естественнонаучный, освоение практики работы на компьютере;
- *новизна, актуальность, педагогическая направленность.* Современные профессии, предлагаемые выпускникам учебных заведений, предьявляют высокие требования к интеллекту работников и практическом применению ИКТ. Не к каждой семье есть компьютер, не все родители могут обучить детей работе на компьютере.

В условиях кружка освоение ИКТ происходит в более доверительной обстановке, из-за малого состава группы легче осуществить индивидуальный подход к каждому ребенку.

 *цель* дополнительной образовательной программы: - развитие личности ребенка, его творческих способностей, интереса к учению, формирование желания и умения учиться;

*задачи:*

*-* изучение информатики в начальной школе должно решать задачи пропедевтики изучения базового курса информатики в основной школе

- *-* развитии мышления школьников
- *-* освоение ими практической работы на компьютере
- *отличительные особенности данной образовательной программы от уже существующих образовательных программ*

- Данная программа является программой дополнительного образования и осуществляется в виде занятий кружка в малой группе.

- К особенностям пропедевтического курса информатики в начальной школе следует отнести его необязательный (на федеральном уровне) характер изучения

- *возраст детей, участвующих в реализации данной дополнительной образовательной программы* – 7-8 лет.
- *сроки реализации дополнительной образовательной программы* 1 год.
- *формы и режим занятий* Практические занятия на компьютерах по 1 часу 1 раз в неделю
- *ожидаемые результаты и способы определения их результативности* - овладение начальными трудовыми умениями и навыками при работе на компьютере;

- развитие мелкой моторики рук, пространственного воображения, логического и визуального мышления;

- воспитание интереса к информационной и коммуникационной деятельности;

- начальное освоение инструментальных компьютерных сред для работы с информацией разного вида (тексты, изображения);

- создание завершенных проектов с использованием освоенных инструментальных компьютерных сред.

# *формы подведения итогов реализации дополнительной образовательной программы*

презентации законченных работ (выполнение небольших проектных заданий)

# **Учебно-тематическй план**

Дополнительная образовательная программа предусматривает модульную организацию программы. Модульная структура программы создает возможность варьирования числа часов, отводимых на освоение информационных технологий.

#### Учебные модули

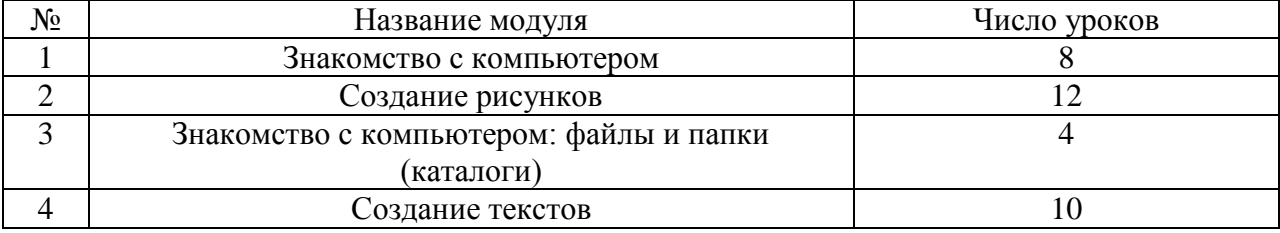

Учебные модули не привязаны к конкретным программам. В каждом модуле приведены примеры программ, позволяющих реализовать изучаемую технологию. такой подход позволяет создать у учеников определенный кругозор.

Изучение каждого модуля (кроме «Знакомства с компьютером») предполагает выполнение небольших проектных заданий, реализуемых с помощью изучаемых технологий.

Обучение проводится по учебно-методическому комплекту «Информатика и ИКТ» («Мой инструмент компьютер»)

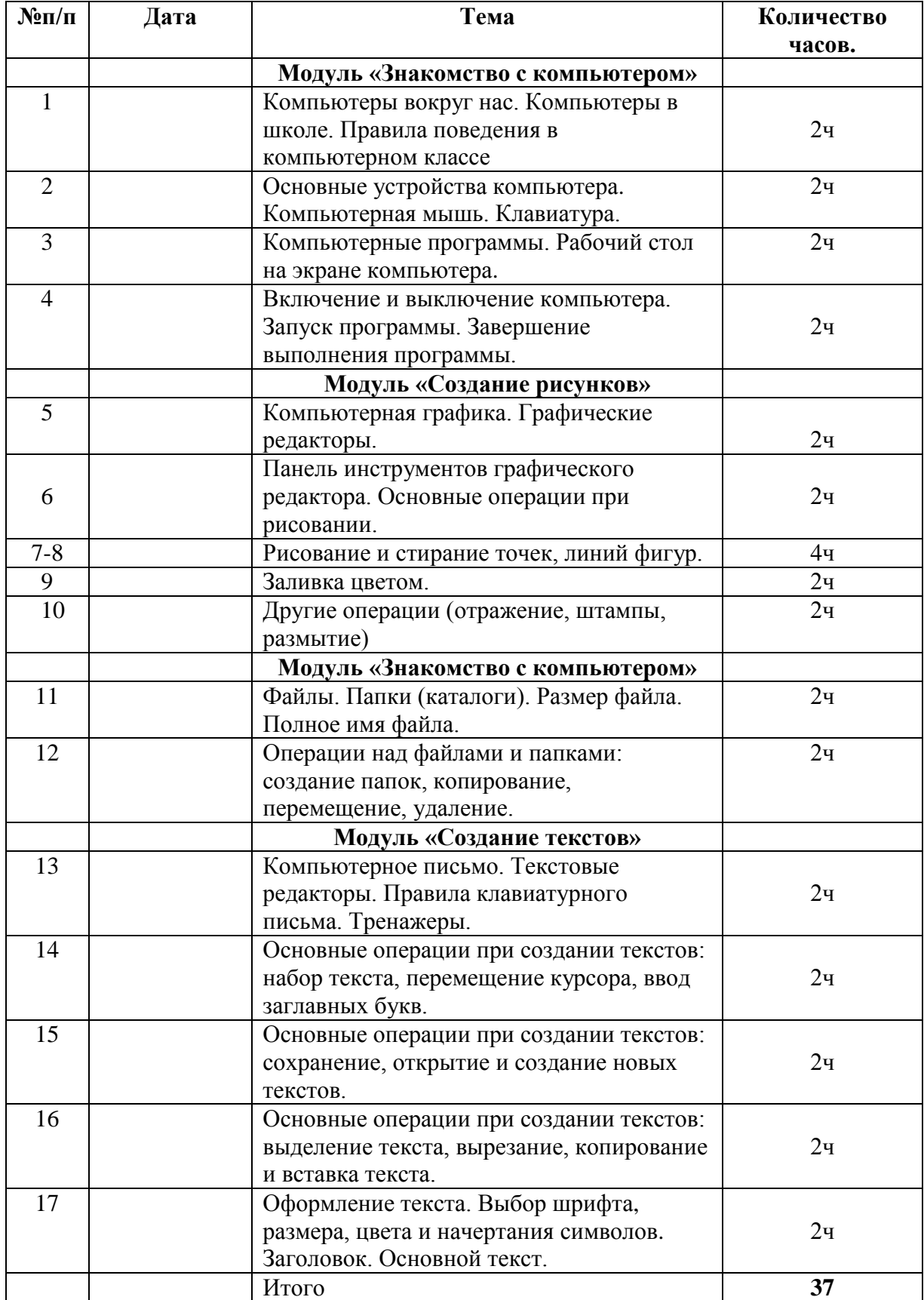

### **Содержание программы**

#### *Модуль «Знакомство с компьютером»*

Компьютеры вокруг нас. Новые профессии. Компьютеры в школе. Правила поведения в компьютерном классе. Основные устройства компьютера. Компьютерные программы. Операционная система. Рабочий стол. Компьютерная мышь. Клавиатура, Включение и выключение компьютера. Запуск программы. Завершение программы.

#### Учащиеся **познакомятся:**

- с примерами использования компьютеров в жизни человека;
- с некоторыми профессиями, которые появились благодаря компьютеру;
- с примерами того, как изобретение компьютера повлияло на профессии;
- с программами, управляющими работой компьютера.

### Учащиеся будут **знать:**

- как правильно и безопасно вести себя в компьютерном классе;
- для чего нужны основные устройства компьютера.

### Учащиеся будут **уметь:**

- пользоваться мышью и клавиатурой;
- запускать и завершать компьютерные программы.

# *Модуль «Создание рисунков»*

Компьютерная графика. Примеры графических редакторов. Панель инструментов графического редактора. Основные операции при рисовании: рисование и стирание точек, линий, фигур. Заливка цветом. другие операции.

#### Учащиеся **познакомятся:**

- с примерами ситуаций, в которых может потребоваться умение создавать рисунки с помощью компьютера;
- с некоторыми компьютерными программами, позволяющими создать компьютерные рисунки;
- с набором основных инструментов и операций, применяемых при рисовании на компьютере.

#### Учащиеся будут **уметь:**

- выполнять основные операции при рисовании с помощью одной из компьютерных программ;
- сохранять созданный рисунок и вносить в него изменения.

При выполнении проектных заданий дети будут учиться придумывать рисунок и создавать его при помощи компьютера.

> *Модуль «Знакомство с компьютером: файлы и папки (каталоги)»*

Файлы. Папки (каталоги). Имя файла. Размер файла. Сменные носители. Полное имя файла. Операции над файлами и папками: создание папок, копирование файлов и пипок, перемещение файлов и папок, удаление файлов и папок. Примеры программ для выполнения действий с файлами и папками.

#### Учащиеся **познакомятся:**

- с тем, что такое папка (каталог);
- с тем, что такое сменные носители;
- с некоторыми программами, предназначенными для выполнения действий с файлами и папками.

#### Учащиеся будут **знать:**

что такое полное имя файла.

#### Учащиеся будут **уметь:**

- создавать папки (каталоги);
- Удалять файлы и папки; выравнивание абзацев);
- копировать файлы и папки;
- перемещать файлы и папки.

#### *Модуль «Создание текстов»*

Компьютерное письмо. Текстовые редакторы. Правила клавиатурного письма. Основные операции по созданию компьютерных текстов: набор текста, перемещение курсора. ввод заглавных букв, ввод букв латинского алфавита, сохранение, открытие и создание новых текстов, выделение текста, вырезание, копирование и вставка текста. Оформление текстов. Выбор шрифта, размера, цвета и начертания символов. Организация текста. Заголовок, подзаголовок, основной текст. Выравнивание абзацев.

#### Учащиеся **познакомятся:**

- с правильной посадкой за компьютером и расположением рук на клавиатуре;
- с составными частями текста (символ, слово, абзац);
- с разными средствами оформления текста (цвет, размер, начертание шрифтов,
- с составными частями текстового документа (заголовок, подзаголовок, эпиграф, основной текст).

#### Учащиеся будут **уметь:**

- набирать текст на клавиатуре;
- сохранять набранные средства, открывать ранее набранные тексты и редактировать их);
- копировать, вставлять и удалять фрагменты текста;
- устанавливать шрифт текста, цвет, размер и начертание букв.

При выполнении проектных заданий школьники **будут учиться:**

- подбирать подходящее шрифтовое оформление для разных частей текстового документа;
- составлять тексты, предназначенные для какой-либо цели. и создавать их при помощи компьютера, используя разное шрифтовое оформление.

#### **Методическое обеспечение программы**

- учебно-методическому комплекту «Информатика и ИКТ» («Мой инструмент компьютер»)
- разработка бесед

# рекомендации по проведению практических работ **Список используемой литературы**

- А.В.Горячев. Программа по информатике и ИКТ (информационным и коммуникационным технологиям) для четырехлетней начальной школы, 2004 г.
- учебник «Информатика и ИКТ» для 3-4 кл., автор А.В.Горячев, 2008 г.